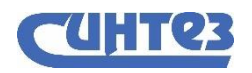

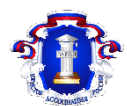

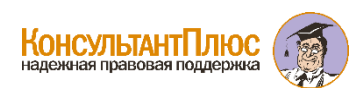

Владимирское региональное отделение Общероссийской общественной организации «Ассоциация юристов России»

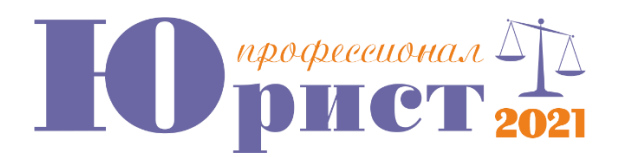

### **1. Документы, в которых текст помечен Маркером, сохраняются:**

- во вкладке «Горячие документы на сайте КонсультантПлюс»;
- в «Избранном» «Документы на контроле» «Метка»;
- *в «Избранном»- «Закладки и документы» - «Помеченные документы»;*
- в системе нет возможности сохранять помеченные маркером документы.

### **2. Главная ценность систем «Проверки и штрафы» заключается в следующем:**

- поможет получить подборку НПА по вопросу проверок ФСС и Роскомнадзора;
- поможет быстро оценить последствия нарушения законодательства*;*
- поможет изучить всю сложившуюся судебную практику по проверкам;

• *поможет подготовиться к проверке и разобраться, как действовать, если пришли проверяющие или вы не согласны с результатами проверки.*

### **3. В супермассиве Судебной Практики для найденных судебных решений доступны (выберите несколько вариантов):**

- «Готовые решения» на Правой панели;
- *История рассмотрения дела;*
- *гиперссылки на другие документы;*
- гиперссылки на документы из архивов ФАС и УФАС.

### **4. Функционал «Новости» и «Горячие документы» в результатах Быстрого поиска доступен:**

• при наличии доступа в Интернет и окна «Обзоры» на Панели инструментов;

• при наличии Новостей и Напоминаний на Стартовой странице Системы и окна «Обзоры» на Панели инструментов;

• *при наличии доступа в Интернет и отображения Новостей и Напоминаний на Стартовой странице Системы;*

• такого функционала в системе нет.

### **5. После заголовка статьи Гражданского кодекса РФ могут быть ссылки на материалы:**

### • *«Путеводитель по судебной практике», «Перспективы и риски судов общей юрисдикции», «Правовые позиции высших судов», «Перспективы и риски арбитражных споров»;*

• «Путеводитель по судебной практике», Постановления «Арбитражных судов округа», «Подборки судебных решений», «Перспективы и риски арбитражных споров»;

• Постановления «Арбитражных судов округа», «Путеводитель по договорной работе»,

«Перспективы и риски судов общей юрисдикции», «Подборки судебных решений»;

• «Путеводитель по судебной практике», «Путеводитель по договорной работе», Постановления «Арбитражных судов округа», «Перспективы и риски арбитражных споров».

# **6. Справочная Система "Изменения в судебно-претензионной работе" включает (выберите несколько вариантов):**

• подборки судебных решений, принятых арбитражными судами, судами общей юрисдикции и Конституционным Судом РФ за последние 3 года;

# • *краткую информацию по прошедшим и предстоящим изменениям законодательства, ключевую судебную практику;*

- распространённые ситуации споров по договорам, налогам и взносам, спорам с госорганами;
- *ссылки на «Готовые решения» с порядком действий, актуальные образцы заполнения*

# *процессуальных документов.*

# **7. Информацию об условиях и порядке вступления в силу нормативно правовых актов можно получить:**

• задав в Карточке поиска в поле «Принявший орган» значение МИНЮСТ РФ;

# • *выбрав рубрику «Условия и порядок вступления в силу нормативно правовых актов» в окне «Справочная информация»;*

- в окне «Обзоры» на Панели инструментов в рубрике «Новости для Юриста»;
- такой информации в системе нет.

**8. Важную информацию для договорной работы в виде образцов документов, на основе которых можно быстро составить договор с выгодными условиями и минимальным количеством юридических и налоговых рисков для себя и своей компании, содержится в Информационном банке:**

- Деловые бумаги;
- *Формы с комментариями и рисками для договорной работы;*
- Формы с комментариями и рисками для корпоративной работы;
- Изменения в регулировании договоров.

# **9. Доступ к «Архиву решений мировых судей» возможен:**

- *при наличии доступа в Интернет и установленной СС «Суды общей юрисдикции»;*
- при наличии доступа в Интернет и установленной СС «Арбитражных судов округа»;
- при наличии СС «Арбитражных судов округа» и СС «Суды общей юрисдикции»;
- такого архива в СПС КонсультантПлюс нет.

# **10. При работе с папками документов (окно «Избранное») возможны следующие действия:**

- переименование папок, создание любого количества уровней вложенности папок;
- создание любого количества уровней вложенности папок, сохранение в папке нескольких экземпляров одного и того же документа;

# • *передача файла с папками на другой компьютер с установленной на нем системой КонсультантПлюс, переименование папок, актуализация документов в папках;*

• сохранение в папке нескольких экземпляров одного и того же документа, актуализация документов в папках, передача файла с папками на другой компьютер с установленной на нем системой КонсультантПлюс.

**11. Доказательства, которые необходимо представить в арбитражном суде по спорам, связанным с созданием, реорганизацией и ликвидацией юридического лица, внесением изменений в ЕГРЮЛ, можно найти:**

- *СС «Перспективы и риски арбитражных судов (ВерсияПроф)»;*
- СС «Перспективы и риски споров в суде общей юрисдикции»;
- Энциклопедия спорных ситуаций по налогам;
- СС «Перспективы и риски арбитражных судов».

## **12. Карточка поиска раздела «Судебная практика» при использовании полей «Категория спора» и «Требования» поможет истцу (выберите несколько вариантов):**

- найти решения по аналогичному спору с этим же ответчиком;
- *оценить какие требования заявить в суд, чтобы выиграть дело;*
- *выяснить, какие обстоятельства надо доказать, и какие доказательства надо использовать;*
- найти решения по аналогичному спору с этим же истном.

## **13. При выполнении операции «Пересечь» для нескольких папок (окно «Избранное»):**

- формируется новый список, содержащий документы, которые принадлежат хотя бы одной из выбранных папок;
- формируется новый список, содержащий документы из всех папок, за исключение общих документов, одновременно находящихся в этих папках;
- появляется сообщение о недопустимости такой операции;

• *формируется новый список, содержащий только общие документы, которые одновременно находятся во всех выбранных папках.*

### **14. Информационный банк «Решение госорганов по спорным ситуация» содержит:**

- решения Федеральной антимонопольной службы, решения Федеральной налоговой службы;
- решения Верховного суда РФ;
- решения Конституционного суда РФ, решения Федеральной антимонопольной службы, решения Верховного суда РФ;

## • *заключения Роспатента, решения Федеральной антимонопольной службы, решения Федеральной налоговой службы;*

• заключения Роспатента, решения Конституционного суда РФ, Верховного суда РФ.

## **15. Материалы «Доказательство и доказывание» в СС «Перспективы и риски арбитражных споров (Версия Проф)» содержат (выберите несколько вариантов):**

- *обзор доказательств к ситуациям;*
- *судебную практику по каждому выводу;*
- обзор судебной практики по вопросу;
- *подробную информацию по каждому доказательству (чем именно доказать).*

# **16. К способам обеспечения исполнения обязанностей по уплате налогов, сборов, взносов не относится:**

- залог имущества;
- поручительство;
- *неустойка;*
- пеня.

## **17. Основанием прекращения права частной собственности на земельный участок на добровольной основе не является:**

- отчуждение земельного участка собственником в порядке, установленном гражданским законодательством;
- *неиспользование земельного участка в соответствии с его назначением;*
- отказ собственника от своих прав на земельный участок, который производится по его заявлению;
- смерть гражданина и переход права собственности на земельный участок по наследству к государству (выморочное имущество).

### **18. Какое из перечисленных положений не может содержаться в брачном договоре?**

- изменение режима совместной собственности;
- способы участия в доходах друг друга;
- *права и обязанности супругов в отношении детей;*
- изменение правового режима будущего имущества супругов;
- права и обязанности супругов по взаимному содержанию.

### **19. Землепользователи – это…:**

- лица, являющиеся собственниками земельных участков;
- *лица, владеющие и пользующиеся земельными участками на праве постоянного (бессрочного) пользования или на праве безвозмездного пользования;*
- лица, владеющие и пользующиеся земельными участками на праве пожизненного наследуемого владения;
- лица, владеющие и пользующиеся земельными участками по договору аренды, договору субаренды.

## **20. Дивидендом признается:**

- выплата акционерам (участникам) организации в виде передачи акций этой же организации в собственность;
- *любой доход, полученный акционером от организации при распределении прибыли, остающейся после налогообложения, по принадлежащим акционеру акциям (долям) пропорционально долям акционеров в уставном (складочном) капитале этой организации;*
- выплата некоммерческой организации на осуществление ее основной уставной деятельности (не связанной с предпринимательской деятельностью), произведенные хозяйственными обществами, уставный капитал которых состоит полностью из вкладов этой некоммерческой организации;
- выплата при ликвидации организации акционеру (участнику) этой организации в денежной или натуральной форме, не превышающие взноса этого акционера (участника) в уставный (складочный) капитал организации.